## **Należy dołączyć jako załącznik w aplikacji SocialPartner tworząc profil.**

## **OŚWIADCZENIE**

Zatwierdzono na posiedzeniu Komisji on-line 01.02.2022

## **WYPEŁNIA WNIOSKODAWCA**

…………………………………………… (nazwisko i imię)

## **Oświadczam pod odpowiedzialnością karną, że (właściwe zakreślić):**

- □ jestem osobą pobierającą emeryturę / rentę, a KOLPREM Sp. z o.o. był moim ostatnim miejscem zatrudnienia przed przejściem na wyżej wymienione rodzaje świadczeń i po rozwiązaniu stosunku pracy ze Spółką nie podjąłem/am zatrudnienia w ramach stosunku pracy u innego pracodawcy.
- □ jestem osobą, której Zakładowa Komisja Świadczeń Socjalnych, przyznała prawo do korzystania ze środków Funduszu i nie jestem osobą objętą ZFŚS w innym podmiocie gospodarczym (wymagane zaświadczenie oraz wypełnione oświadczenie - informacja końcowa do rozliczenia zaliczki na podatek dochodowy).

Załączam dokumenty szt. ……...

………………………………..…………………………… (miejscowość, dnia)

. ………………………….…………….... (czytelny podpis wnioskodawcy)

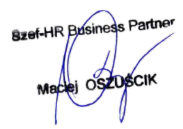